## Inhoudsopgave

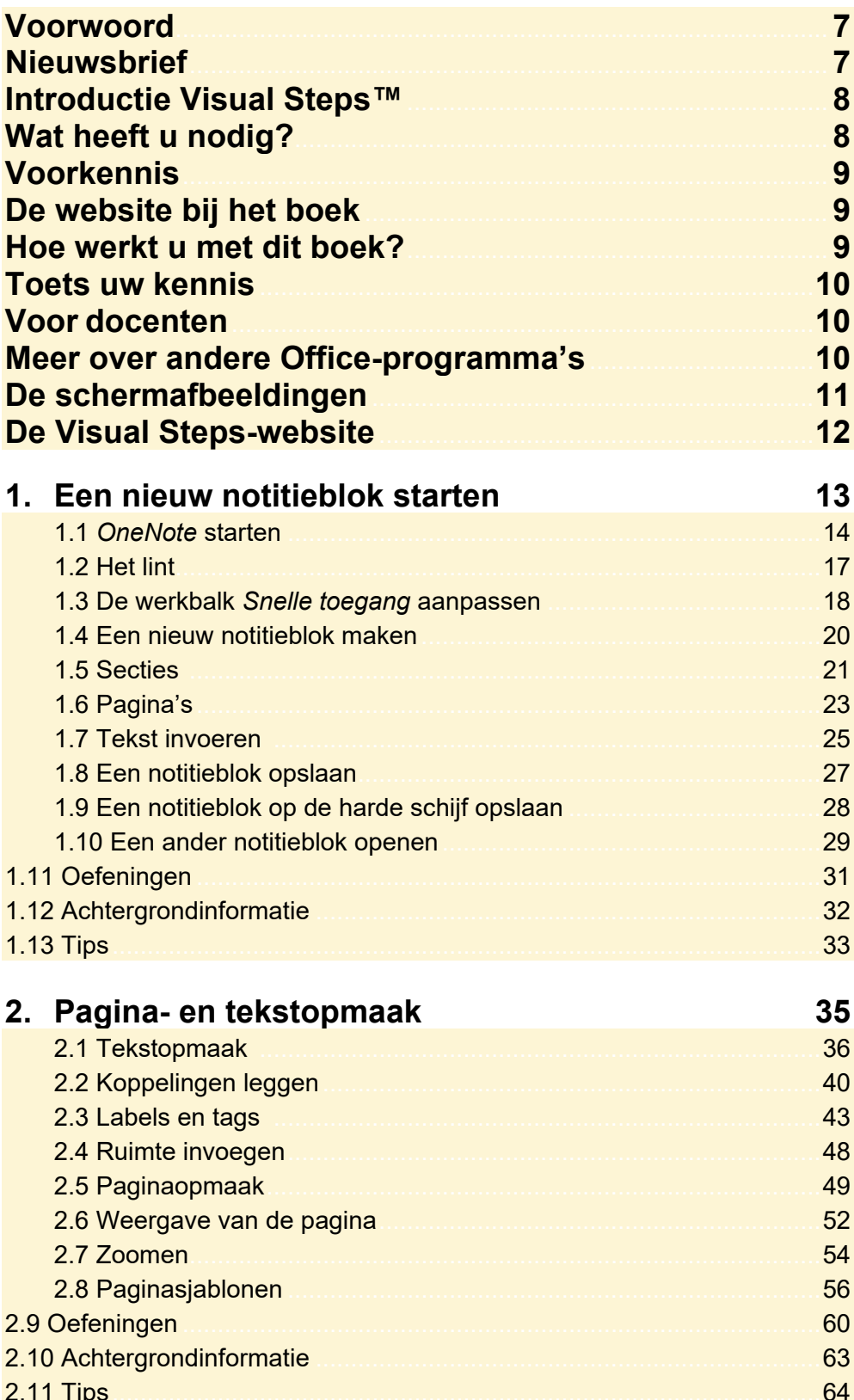

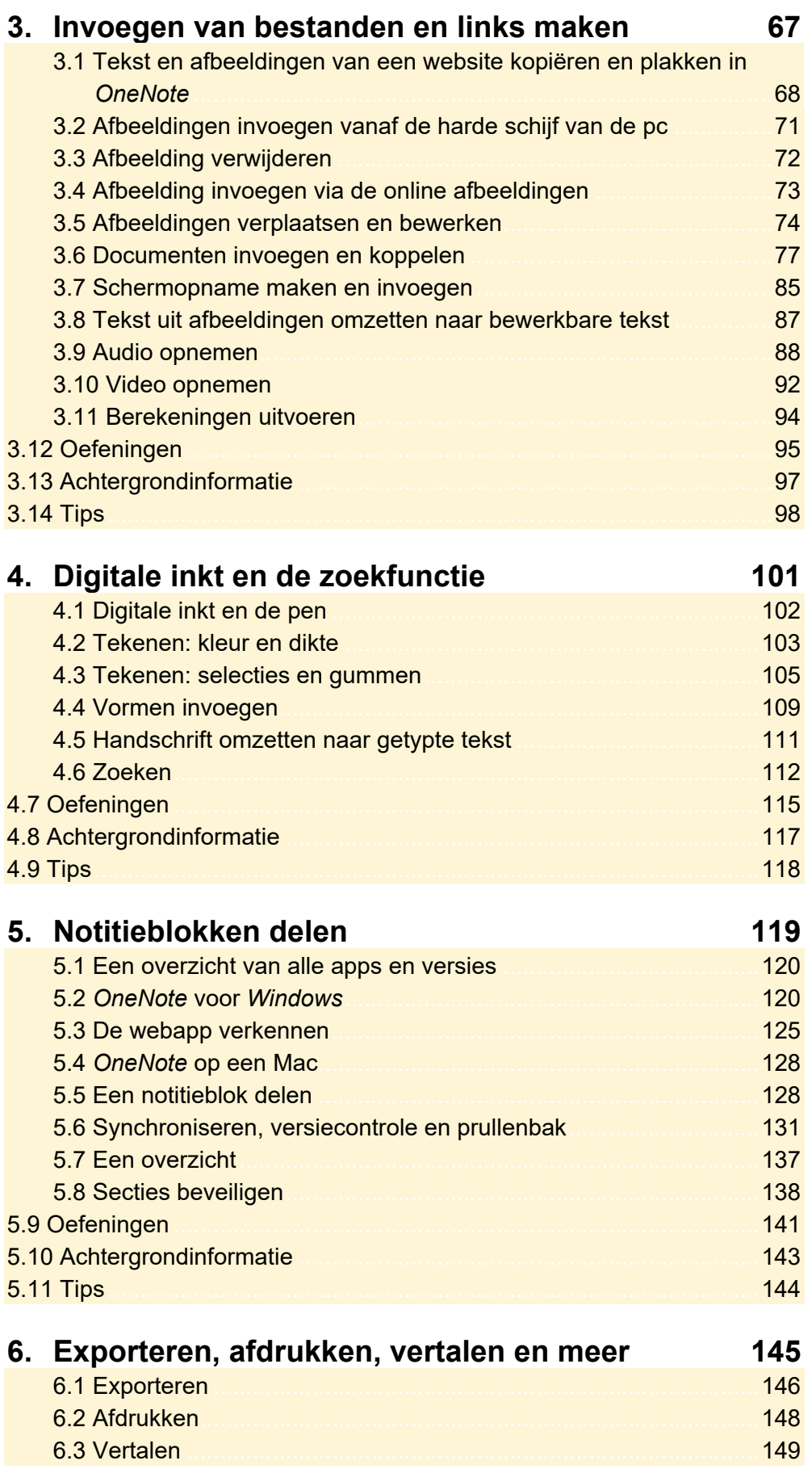

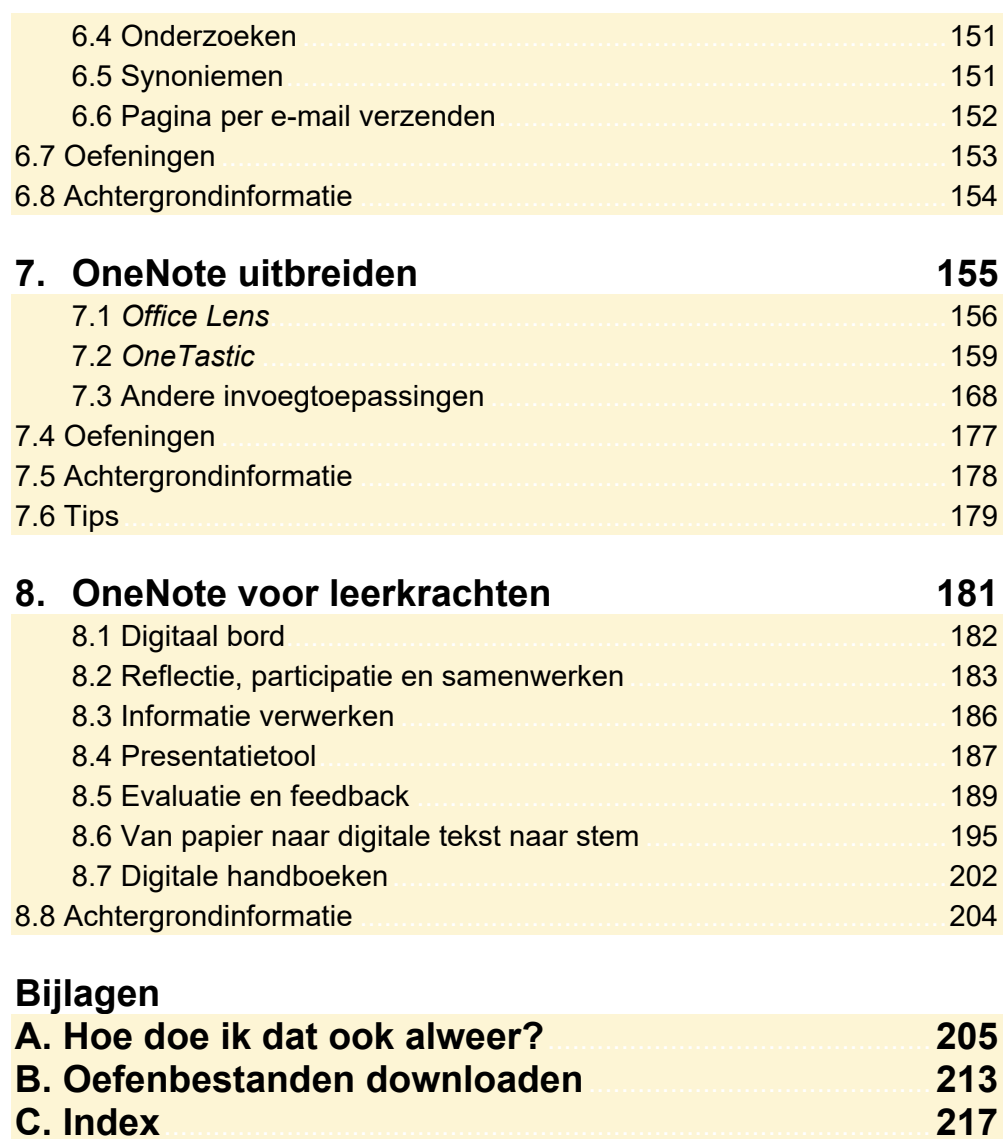